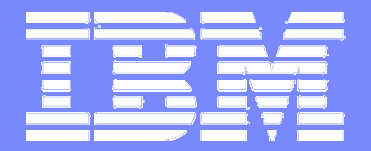

#### Software Group

# **Les Web Services sur votre Mainframe**

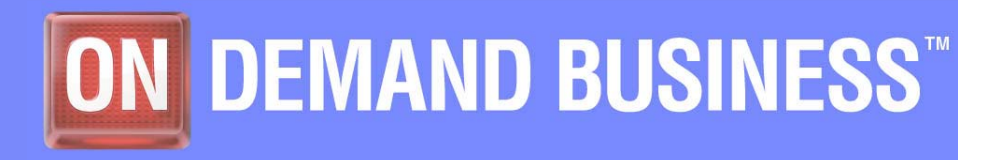

3 mars 2005 | Stéphane Faure **Cauca Cauca Cauca Cauca Cauca Cauca Cauca Cauca Cauca Cauca Cauca Cauca Cauca Cau** 

# Agenda

- $\overline{\phantom{a}}$ **Introduction aux Services Web**
- Les spécifications
- CICS TS 3.1 Support
- WebSphere Application Server for z/OS
- **Web Services Gateway**
- $\Box$ WebSphere Business Integration Server Foundation

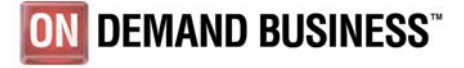

© 2004 IBM Corporation

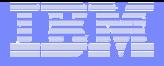

#### **Besoins**

- п Communiquer à travers Internet avec des clients, partenaires ou fournisseurs sans avoir à se soucier de leur infrastructure.
- $\mathcal{L}_{\mathcal{A}}$  Intégrer les applications internes en utilisant des protocoles standardisés
- $\mathcal{L}_{\mathcal{A}}$  Réutiliser les transactions existantes sans modification et en minimisant tout développement
- $\mathcal{L}$  Partager les ressources informatiques à travers des réseaux hétérogènes tout en contrôlant la Qualité de Service.
- $\mathcal{L}$  Gérer et contrôler les échanges entre applications

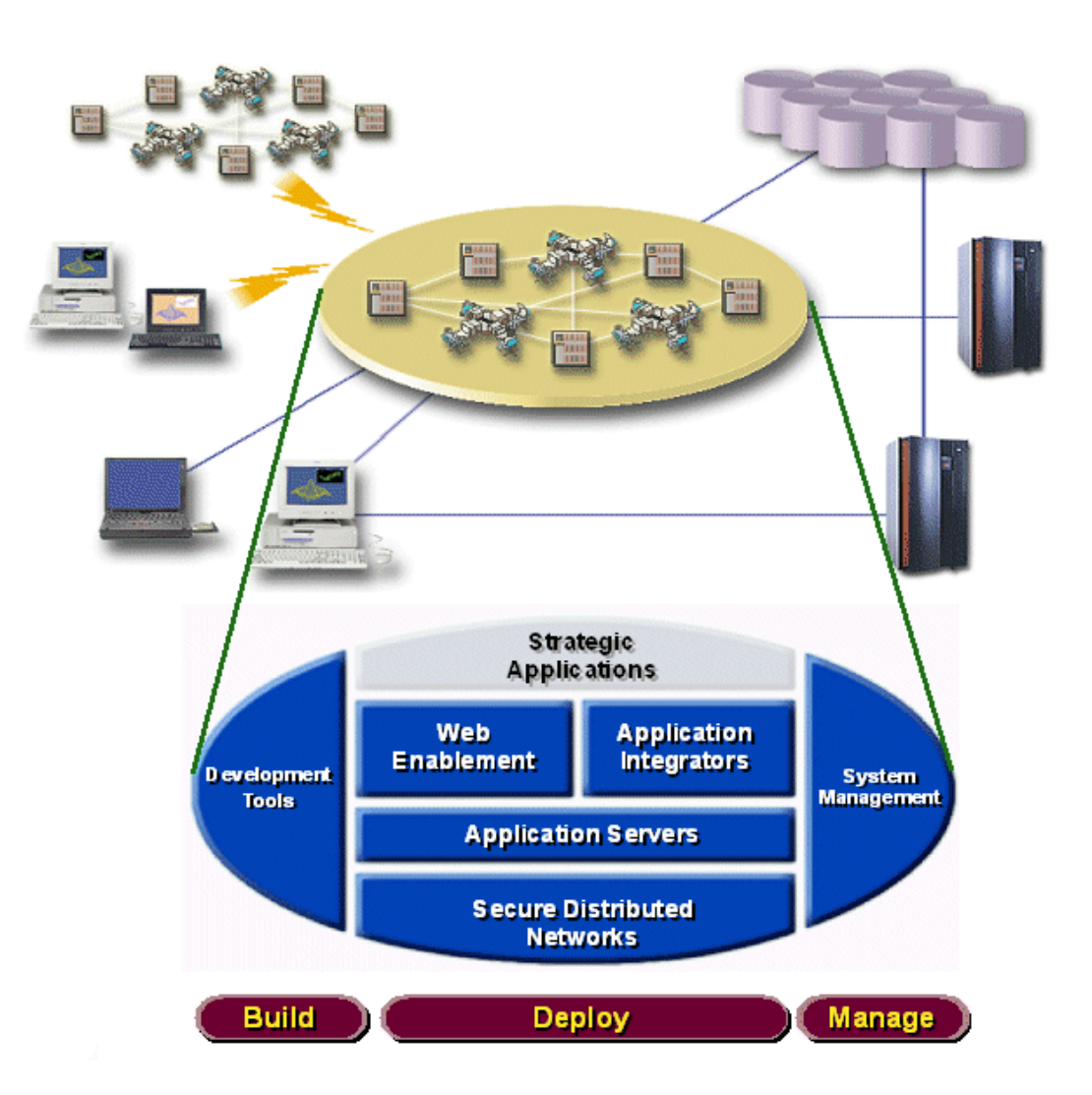

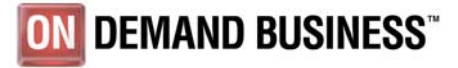

#### Les bases des Web Services

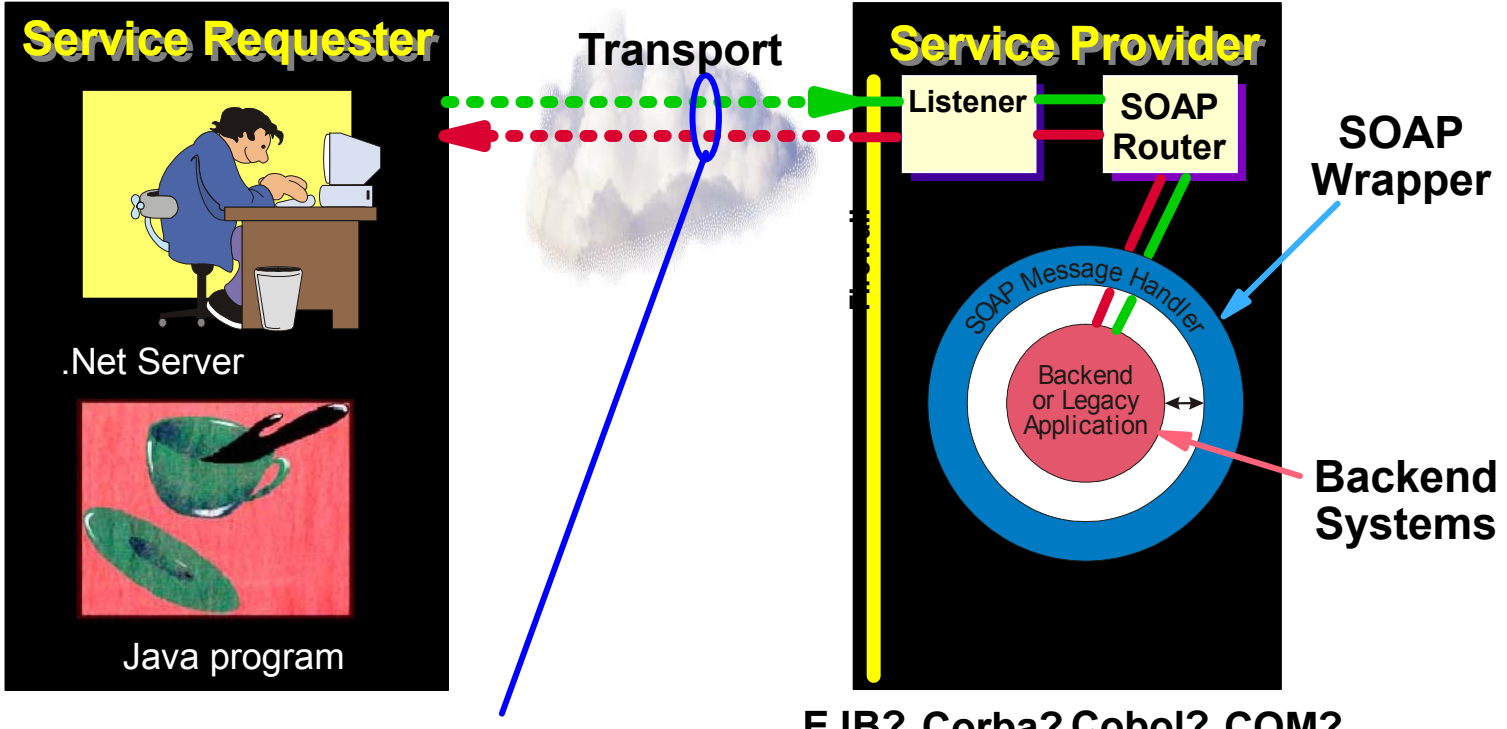

#### **Simple, standard XML messages**

**COM?EJB? Corba? Cobol? SOAP can wrap any of these**

- seul compte le format et le contenu du message
- l'implementation du service est totalement transparente pour le client
- SOAP défini l'enveloppe, le transport peut être HTTP, MQ/JMS, SMTP...
- WSDL défini la description des Web Services
- UDDI défini l'interrogation/publication des Web Services dans un annuaire

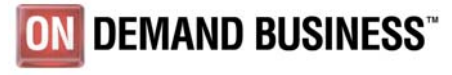

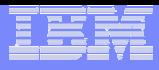

## Composants de base Web Services

- **Annuaire de Services** 
	- Enregistre la définition et la localisation des services disponibles
- **Fournisseur de Service** 
	- Publie les services dont il est détenteur dans l'annuaire
	- Supporte les appels des clients
- $\mathcal{L}^{\mathcal{A}}$  Client de Service
	- S'adresse à l'annuaire pour localiser les services
	- Se connecte au fournisseur

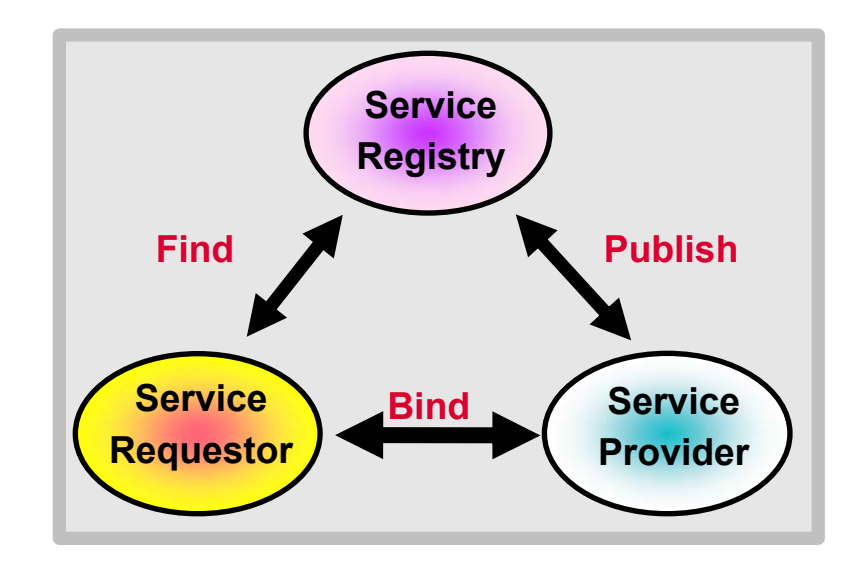

**UDDI**: Universal Description Discovery and Integration

**WSDL**: Web Services Description Language

**SOAP**: Simple Object Access Protocol

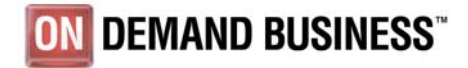

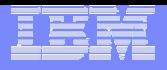

# Les spécifications majeures

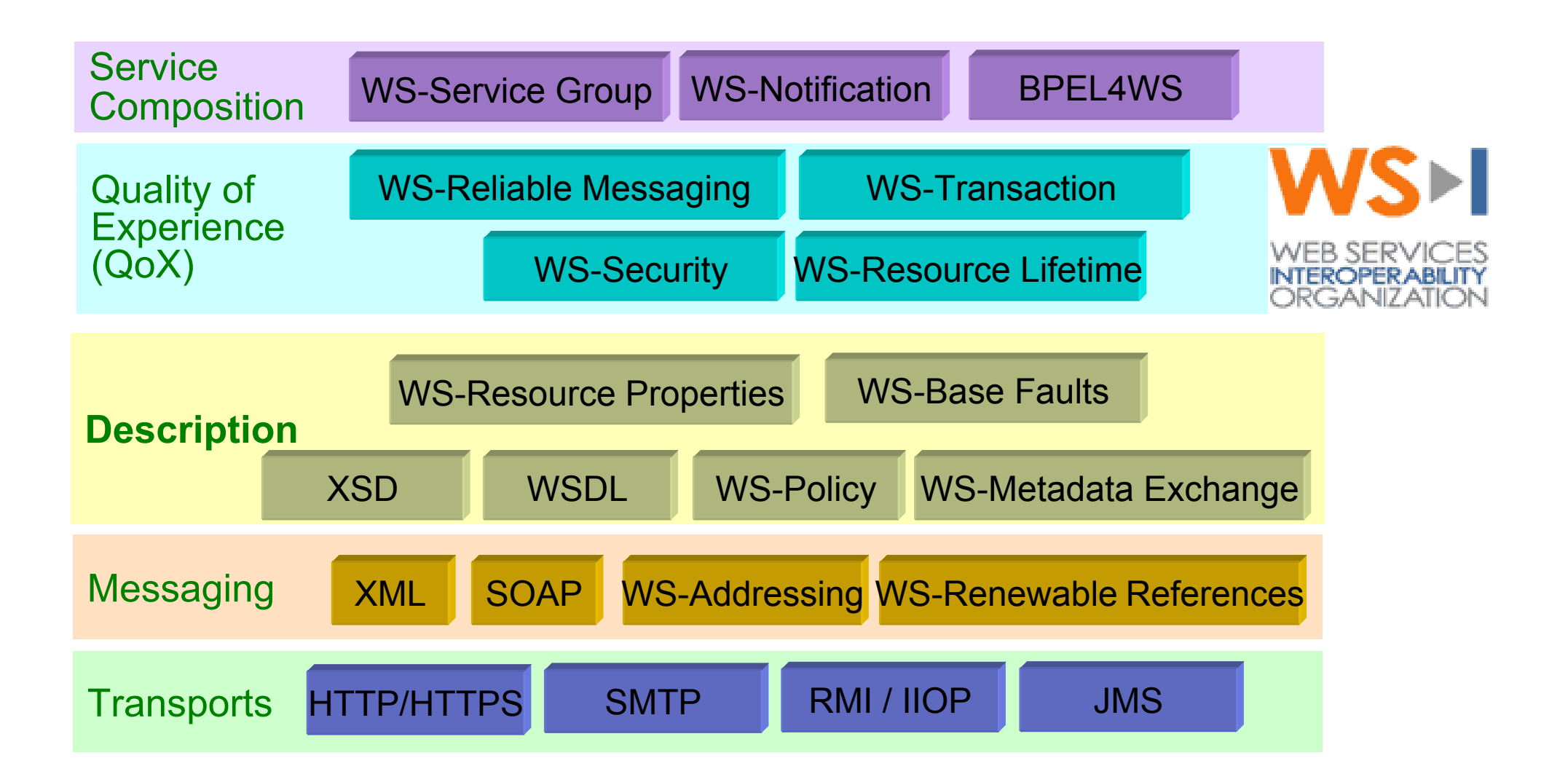

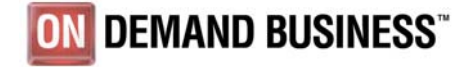

**Les Web Services sur votre Mainframe**

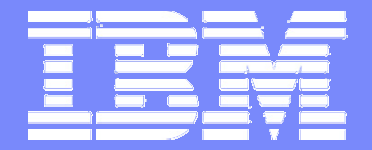

Software Group

# Web Services in CICS TS 3.1

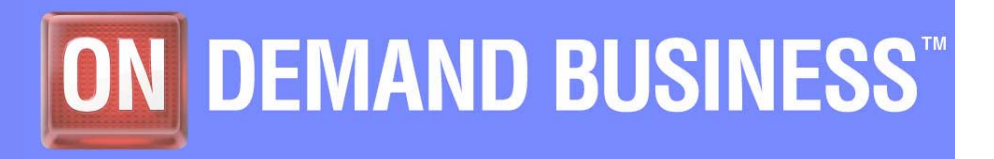

3 mars 2005 | Stéphane Faure **Cause Community** Cause Cause Cause Cause Cause Cause Cause Cause Cause Cause Cause C

#### **Objectifs**

- $\overline{\phantom{a}}$  Ré-utilisation des programmes existants:
	- –Sans modification
	- Par un accès standard
- $\overline{\mathbb{R}}$  Intégration:
	- –Inbound (CICS est le serveur)
	- –Outbound (CICS est le client)
- **Supprimer les tiers intermédiaires**

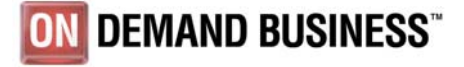

© 2004 IBM Corporation

#### CICS provides the necessary tools and runtime

- WSDL can be generated from a utility
	- a bottom up approach from an existing application
- Utility can generate language structures from WSDL
	- a top down approach to a new CICS service provider programs
	- for CICS service requester programs
- CICS provides XML-language structure (COMMAREA) conversion

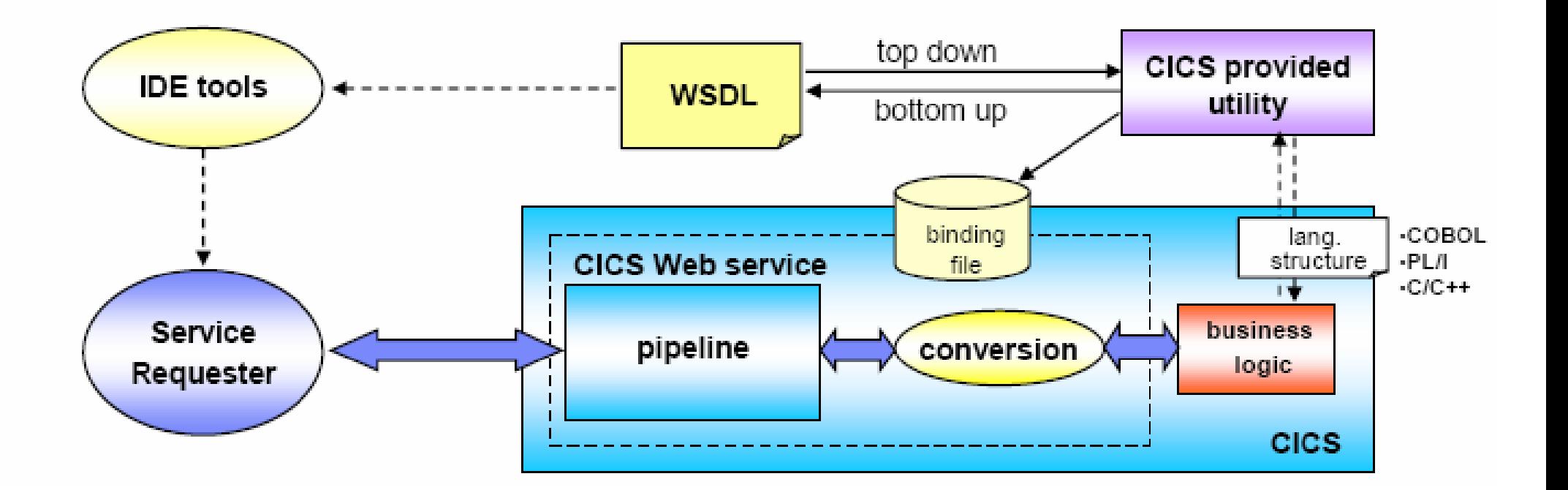

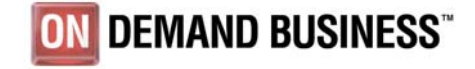

**Les Web Services sur votre Mainframe**

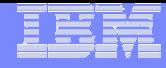

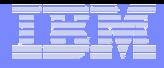

# Web Service Utility Programs

#### **DFHLS2WS (Language structure to Web service)**

- For bottom-up development
- $\overline{\mathcal{A}}$  Input
	- Programming language data structure
		- In COBOL or PL/I or C or C++
		- Interface to the program can be COMMAREA or CHANNEL
- Output
	- Web services binding file
	- Web services description (WSDL)

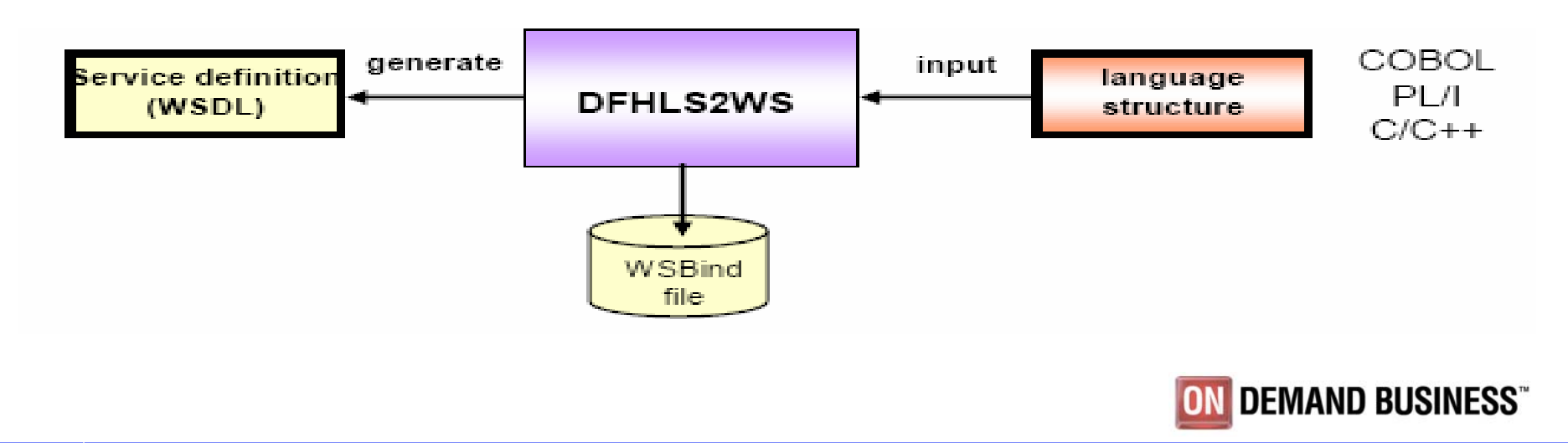

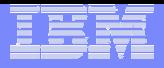

© 2004 IBM Corporation

# Web Service Utility Programs

#### **DFHWS2LS (Web Service to Language Structure**

- **For top-down and service requester development**
- Input
	- WSDL (Web Services Description)
- $\mathcal{C}^{\mathcal{A}}$ **Output** 
	- Web services binding file
	- high level language data structure

In COBOL or PL/I or C or C++

Interface to the program can be COMMAREA or CHANNEL

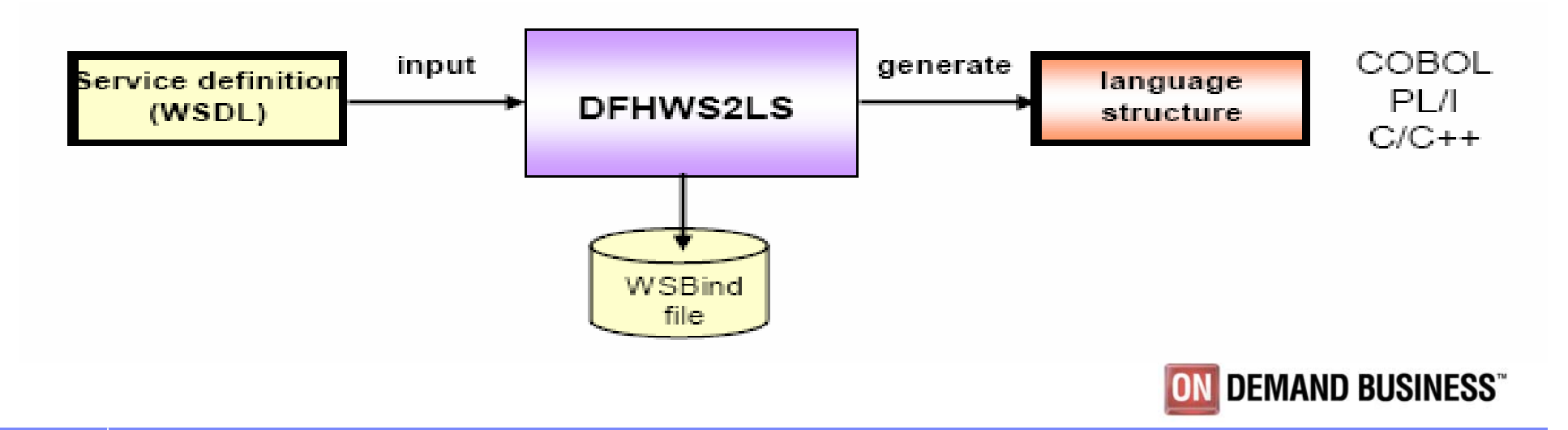

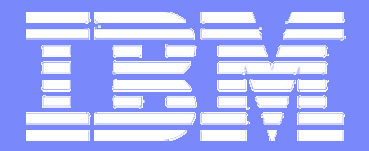

Software Group

#### Web Services support in WebSphere Application Server

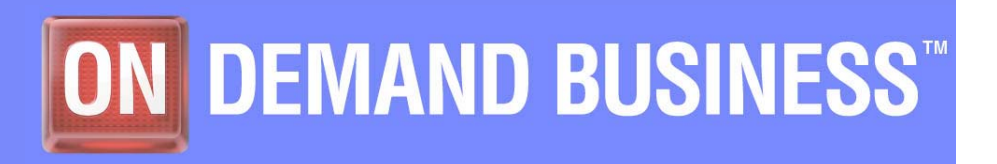

3 mars 2005 | Stéphane Faure © 2004 IBM Corporation

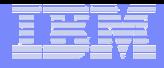

#### **Objectifs**

- **Support complet des spécifications Web Services**
- $\mathbb{R}^2$ Conformité des développement avec la norme J2EE
- Faciliter les nouveaux développement Java
- $\blacksquare$ Réutiliser les développements en Java
- $\overline{\phantom{a}}$ Intégration avec les outils de développement RAD (WSAD)

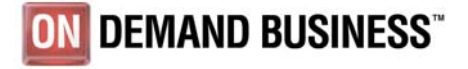

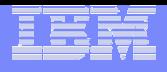

#### Support des Web Services dans WebSphere

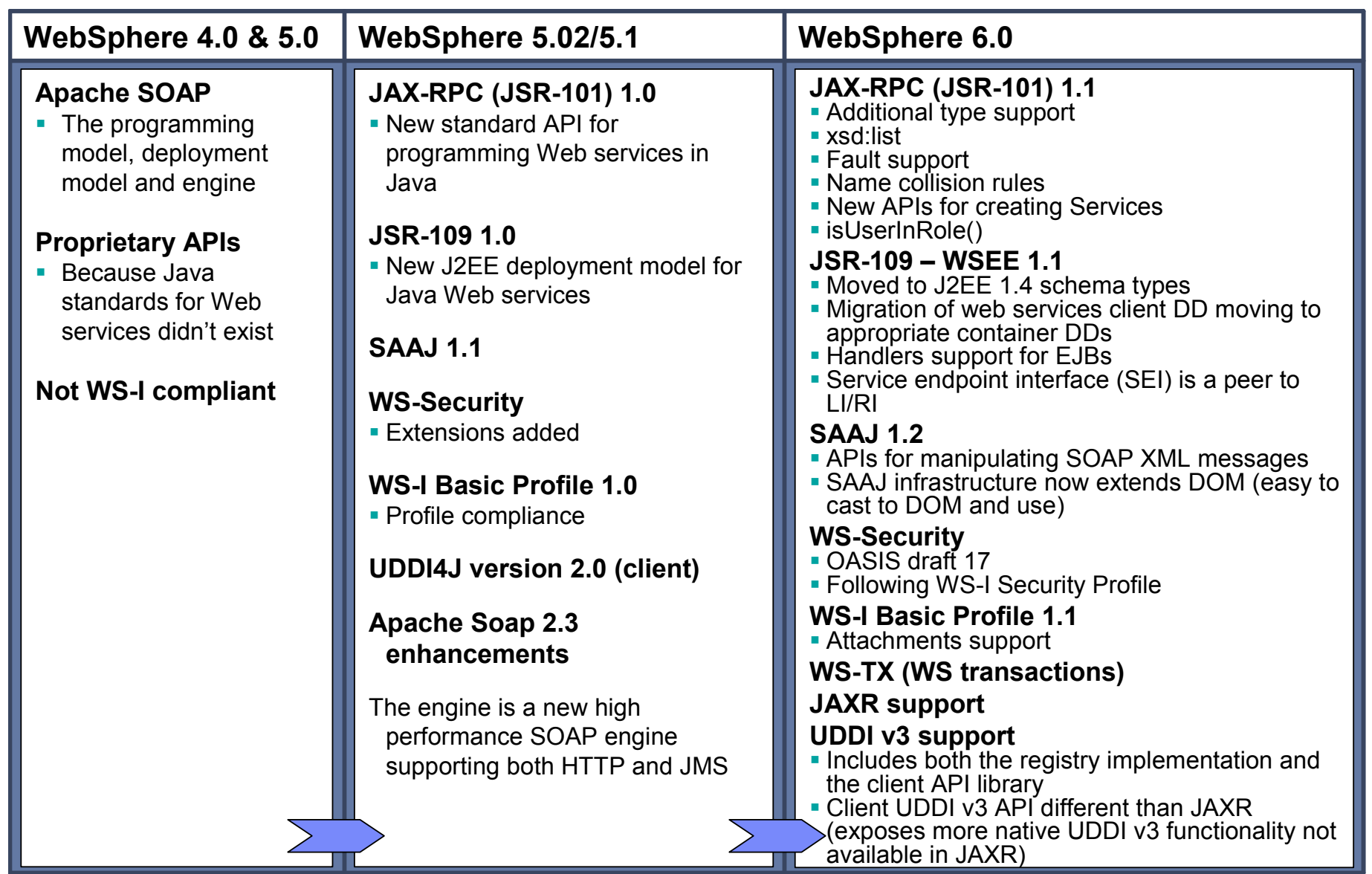

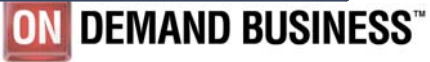

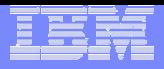

# WSAD (RAD): Depuis un bean Java

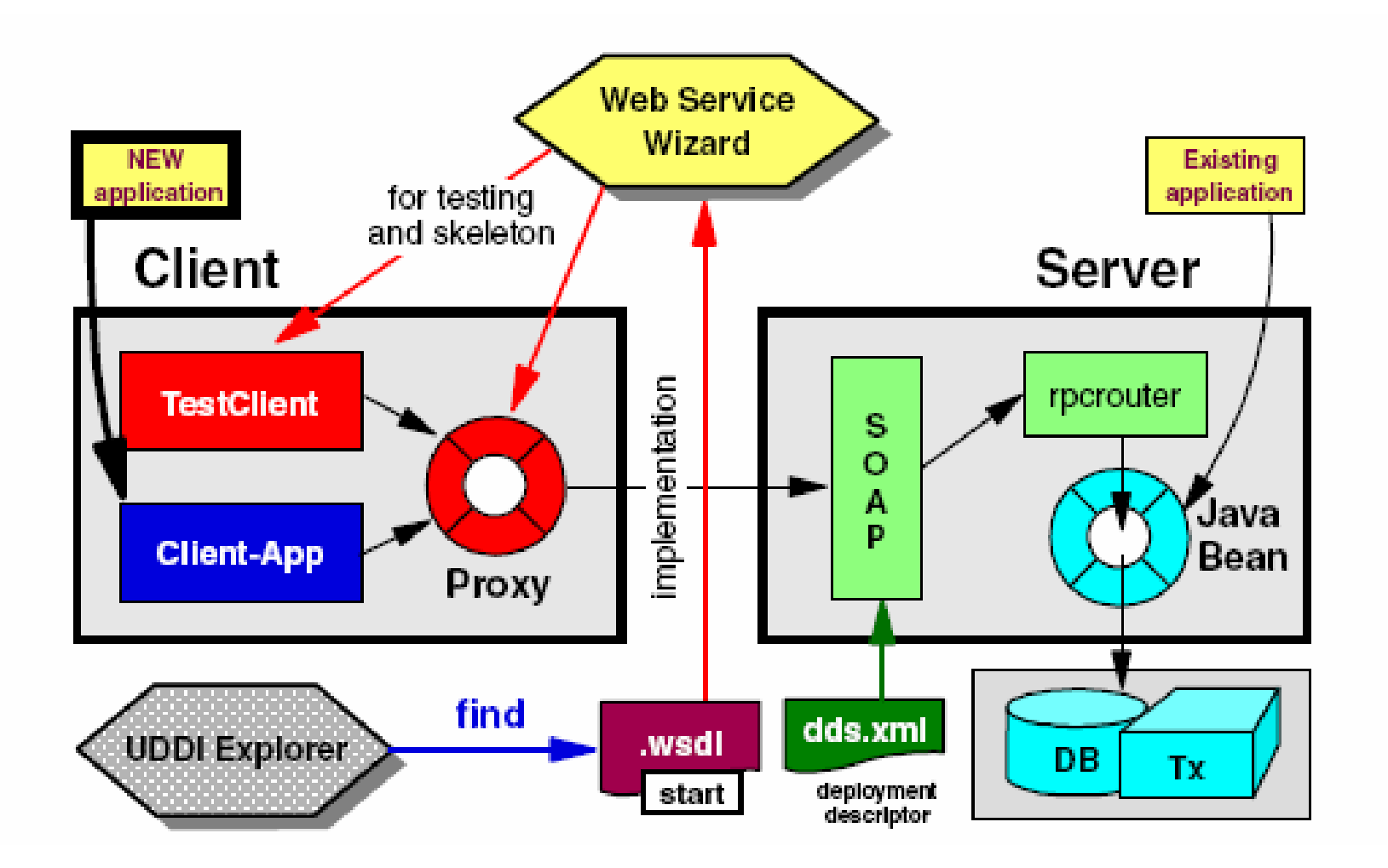

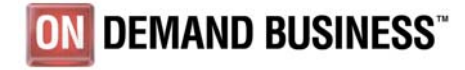

**Les Web Services sur votre Mainframe**

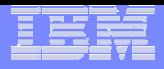

# WSAD (RAD): Depuis un fichier WSDL

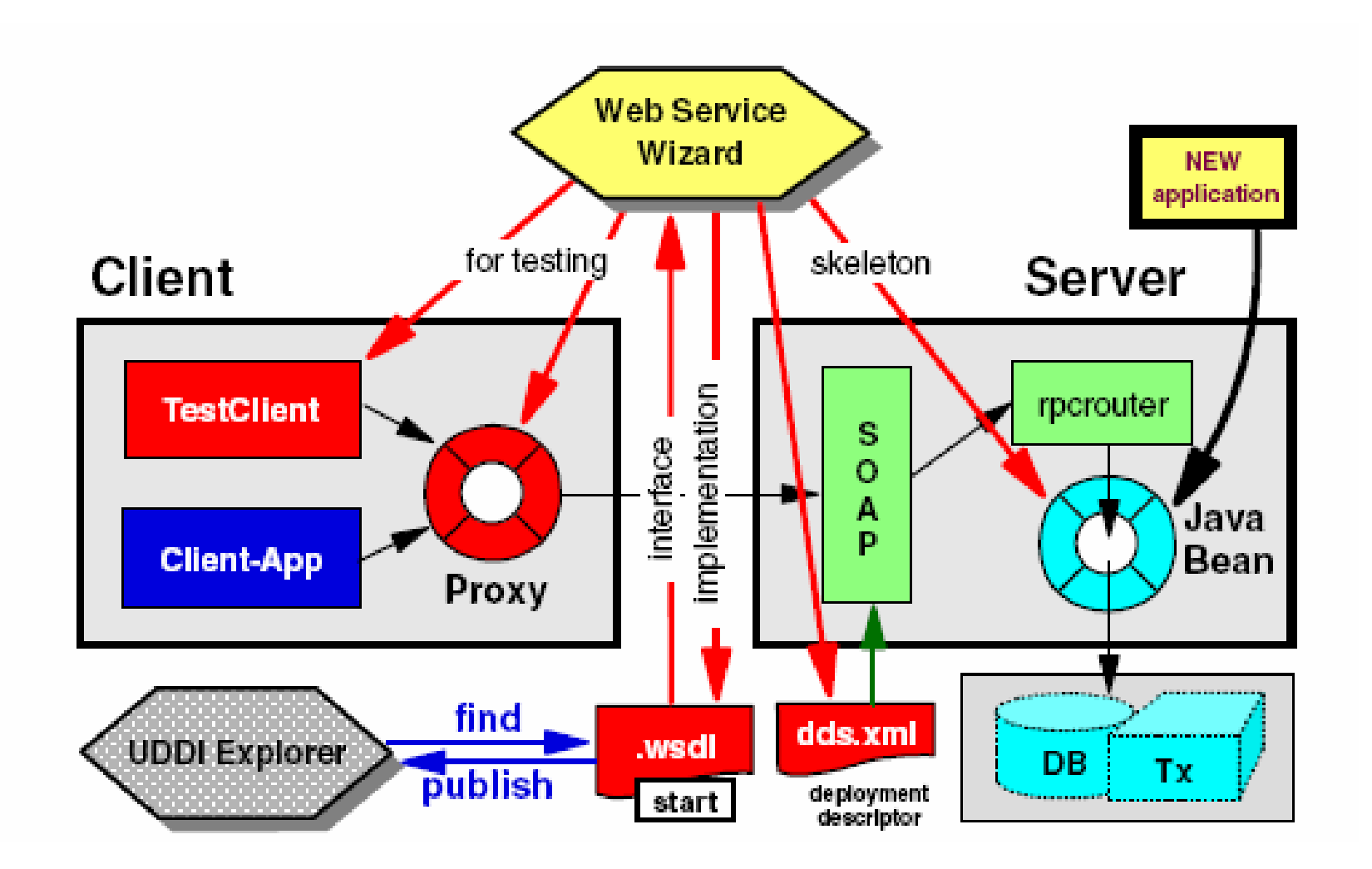

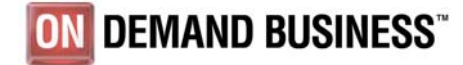

**Les Web Services sur votre Mainframe**

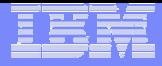

# WebSphere for z/OS Topology

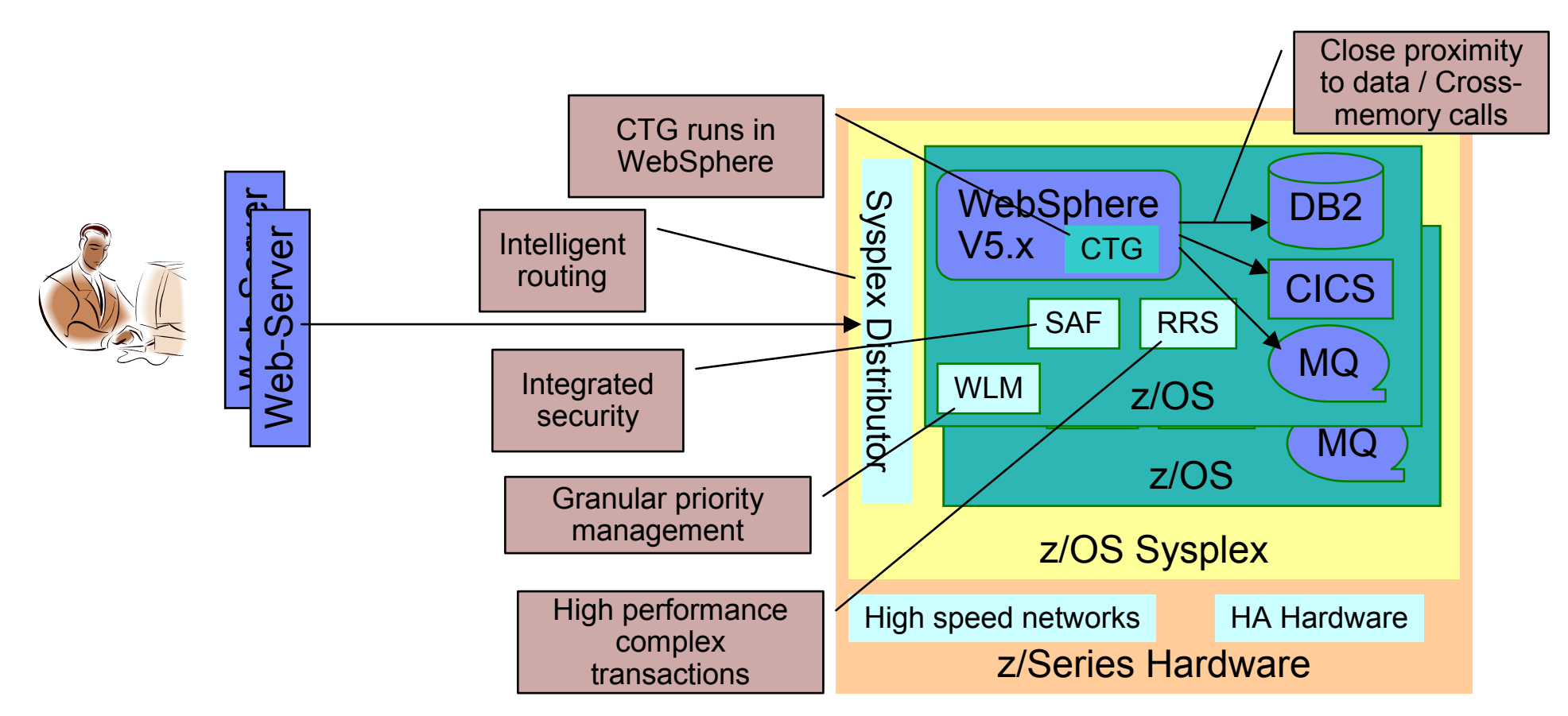

- ▉ Integrated environment – single view of total application
- Maximum use of z/Series and z/OS facilities
	- ▶ Virtualization of resources and setting priorities of transactions
- П Highest performance to "host based" resources

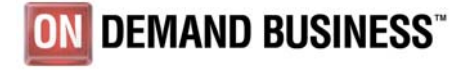

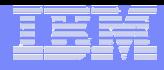

# WebSphere Application Server Conclusion

- WebSphere z/OS offre toutes les fonctionnalités de WebSphere
	- Compatibilité complète pour le développement applicatif
	- ▶ Outils communs de déploiement et d'administration
	- Disponibilité des éditions "WAS-Netwok Deployement" et "WBI-SF"
- WebSphere z/OS tire parti de la qualité de service de z/OS
	- ► Scalabilité, disponibilité : équilibrage de charge par WLM, support Sysplex
	- Sécurité traitée par le gestionnaire de la plate-forme (RACF interface SAF)
	- Automatisation : arrêt-relance par ARM, planification des opérations (OPC)
	- Reporting : utilisation de rapports RMF et enregistrement d'informations dans SMF
	- ▶ Connexions plus performantes aux applications legacy (CICS, IMS, DB2,...)
- A utiliser si :
	- Nécessité d'une très haute qualité de service (haute disponibilité, sécurité...)
	- Importance des connexions au "backend" z/OS (proximité des données)
	- Intégration à une production existante
	- Volonté de mutualiser les ressources

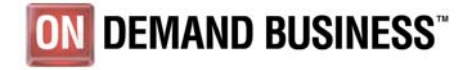

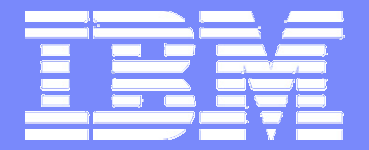

Software Group

#### Web Service Gateway

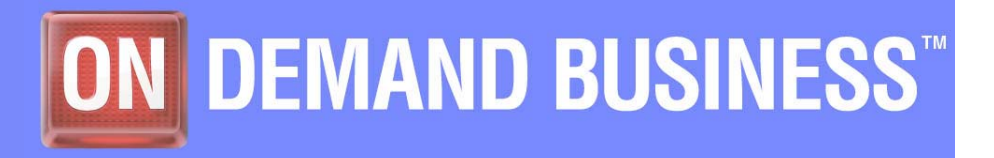

3 mars 2005 | Stéphane Faure **Cause Community** Cause Cause Cause Cause Cause Cause Cause Cause Cause Cause Cause C

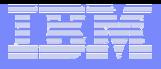

#### Enterprise Service Bus: Sans

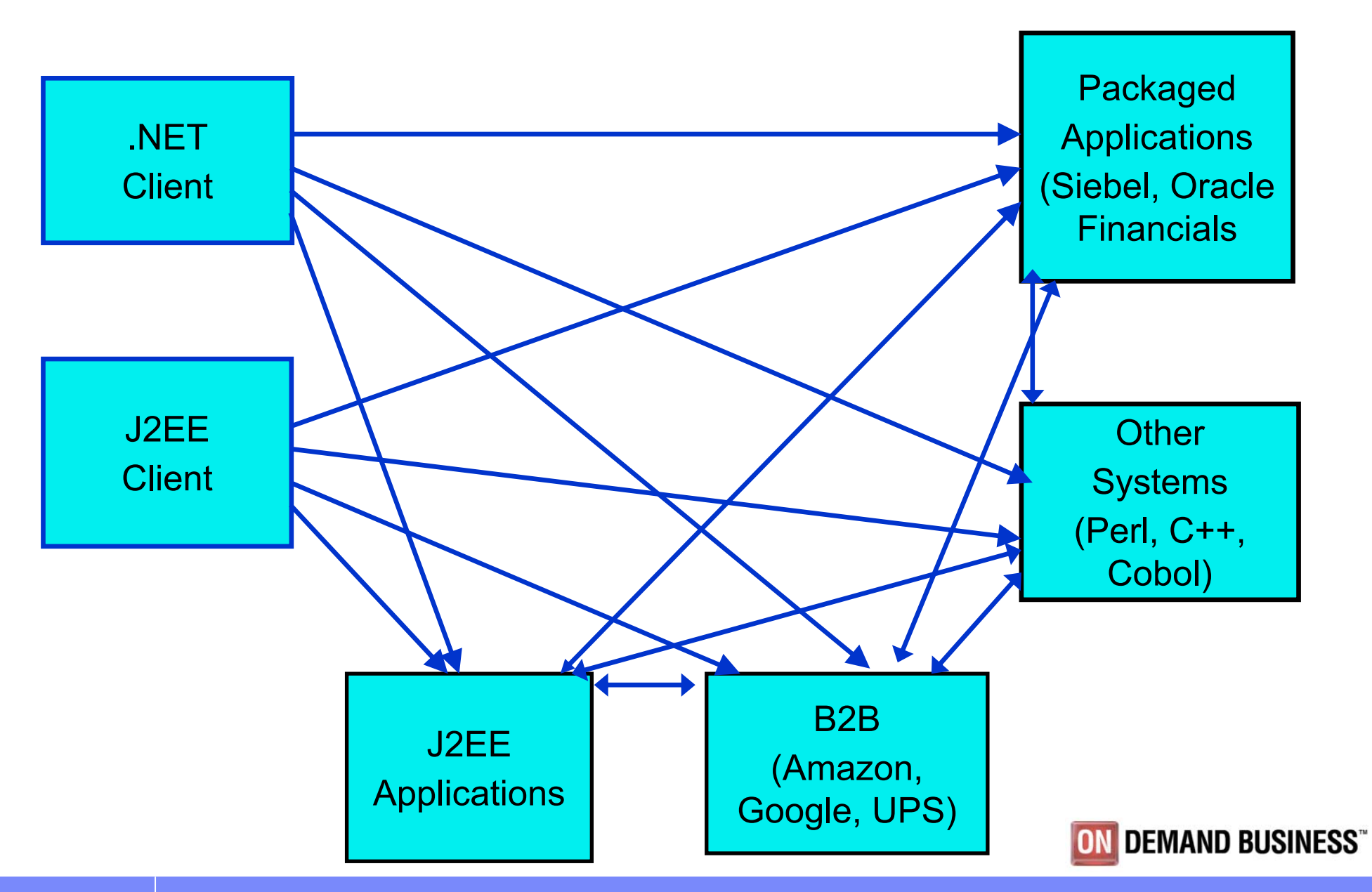

**Les Web Services sur votre Mainframe**

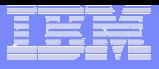

#### Enterprise Service Bus: Avec

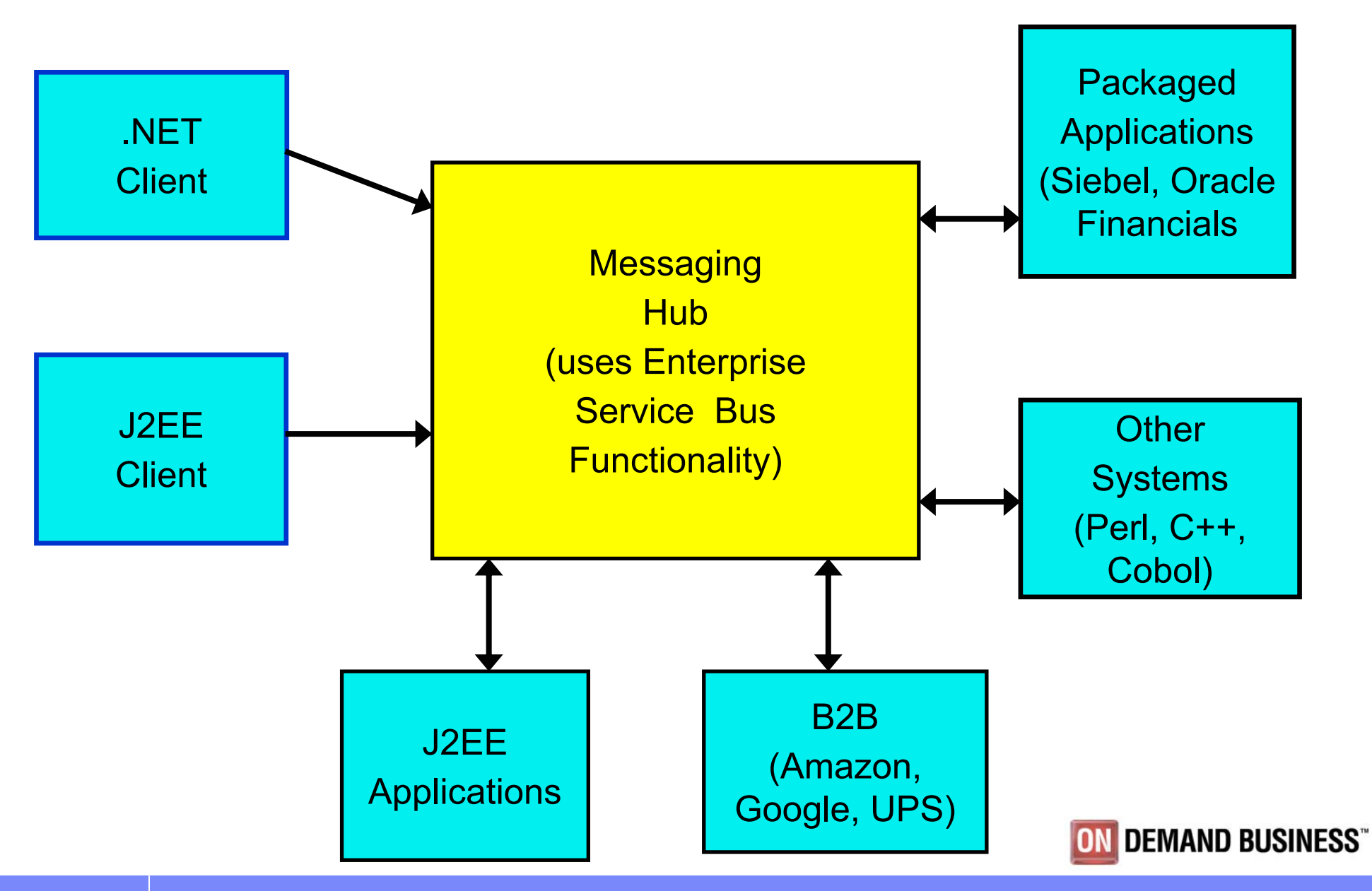

**Les Web Services sur votre Mainframe**

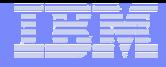

#### Enterprise Services Bus avec WAS WS Gateway

- Elimine les applications de routage propriétaires
- Support HTTP and JMS (MQ Series)
- Introduit les évantuelles transformations de données en amont des serveurs
- Autorise les changements de protocole de transport
- Permet de sécuriser les flots avant le serveur SOAP (éventuellement dans une DMZ)
- Est un unique point d'administration des flux SOAP

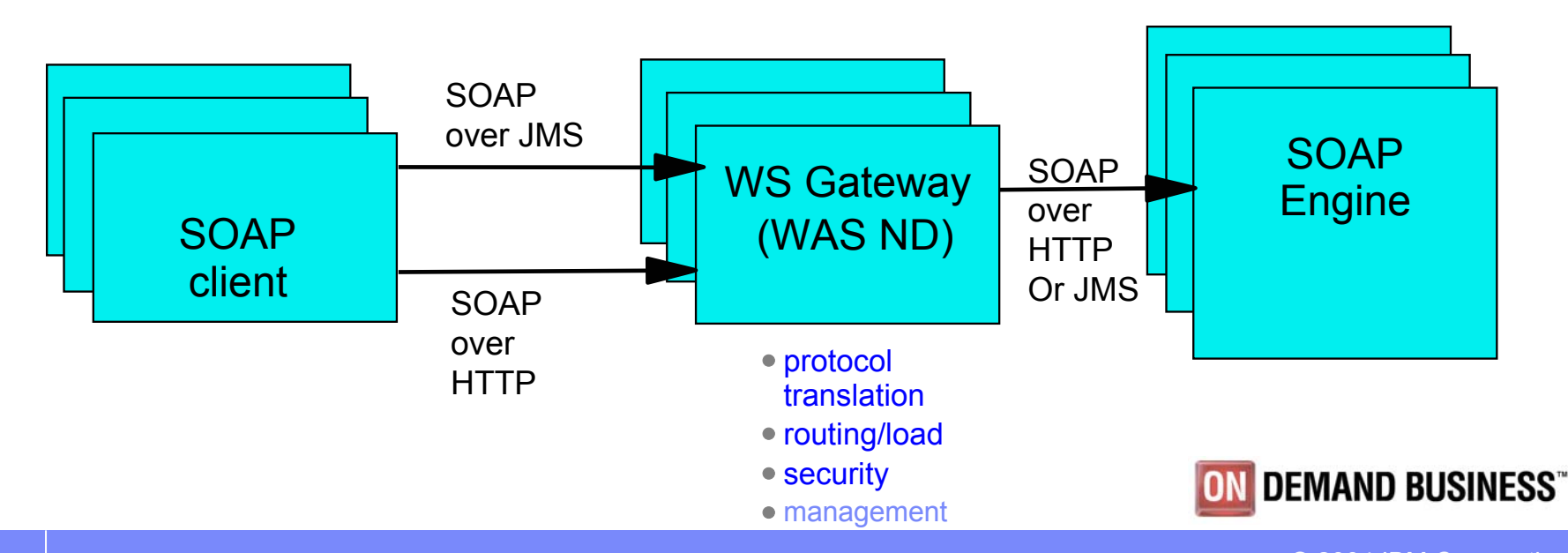

© 2004 IBM Corporation

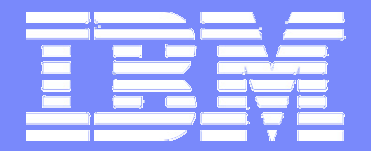

#### Software Group

#### WebSphere Business Integration Server Foundation 5.1

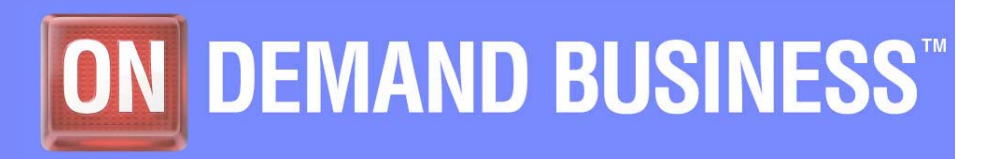

3 mars 2005 | Stéphane Faure © 2004 IBM Corporation

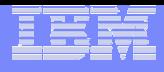

*"I want to quickly build and deploy flexible systems that are closely aligned with my business imperatives"*

**Increase business flexibility** by leveraging a service oriented architecture to build modular applications that are designed to adapt quickly to change

*"I want to decrease the complexity, risk, and cost of integration"*

**Maximize the return on your infrastructure investments** by developing applications using industry supported open standards

*"I want to accelerate my entire application development process, so that applications get delivered on time, within budget, and with the functionality my business requires"*

**Increase developer productivity** by building composite applications using a highly integrated development environment with specialized integration functionality

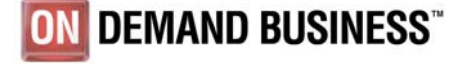

© 2004 IBM Corporation

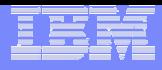

#### **Composants**

- WebSphere Enterprise -> WBI Server Foundation
- Toutes plates-formes dont z/OS : Juin 2004
- Développement : WSAD Integration Edition
- WBI-SF = WAS-ND, plus extensions :
	- **BPEL process choreographer**
	- $\blacktriangleright$  Programming model extensions
- WebSphere Application Server V5.1 z/OS  $\mathcal{L}_{\mathcal{A}}$ 
	- ► JDK 1.4.1 -> "ready for zAAP"
	- Serveur J2FF 1.3
	- ▶ Connectivité au backend
	- ► Exploitation de la QoS z/OS

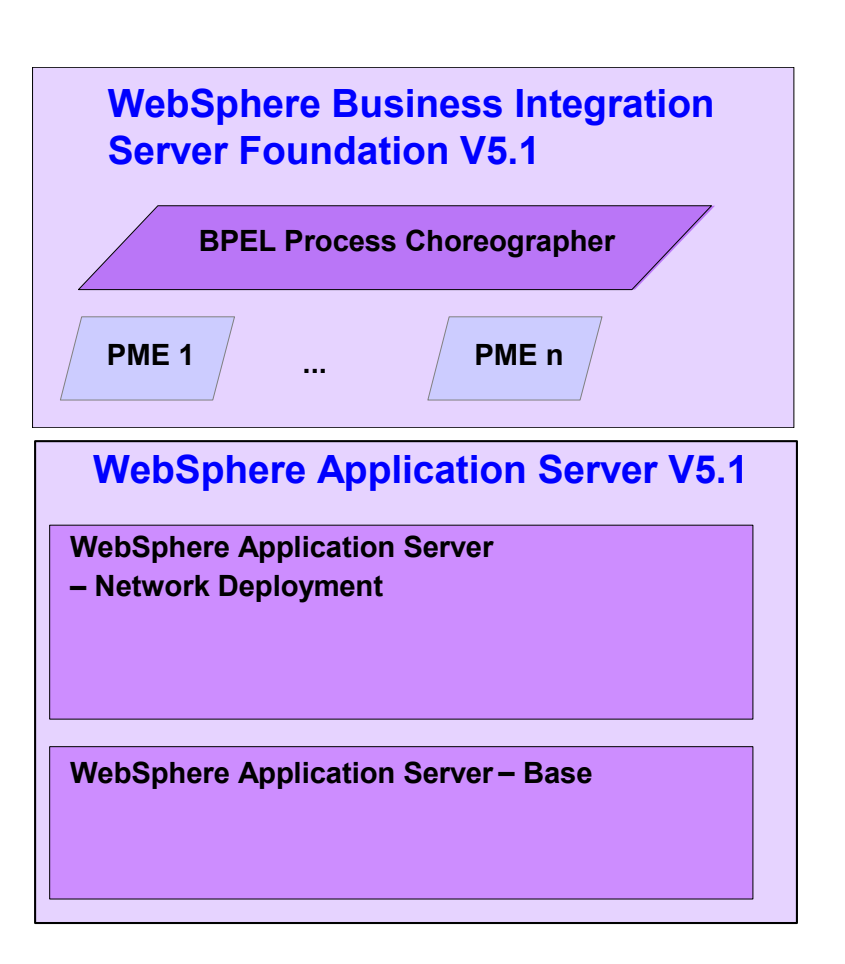

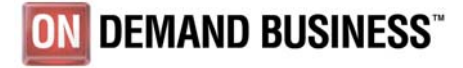

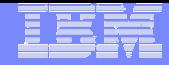

#### Process Choreographer

- **Process Engine basé sur le standard BPEL (Business Process Execution Language)** for Web Services) proposé par l'industrie pour la "chorégraphie" de services Web
- **Exécution d'applications de type "Workflow"**
- Extensions pour le support de compensation (Rollback)
- **Extensions "Human Workflow"**
- **Workflow "synchrone" ou de type "long running"**

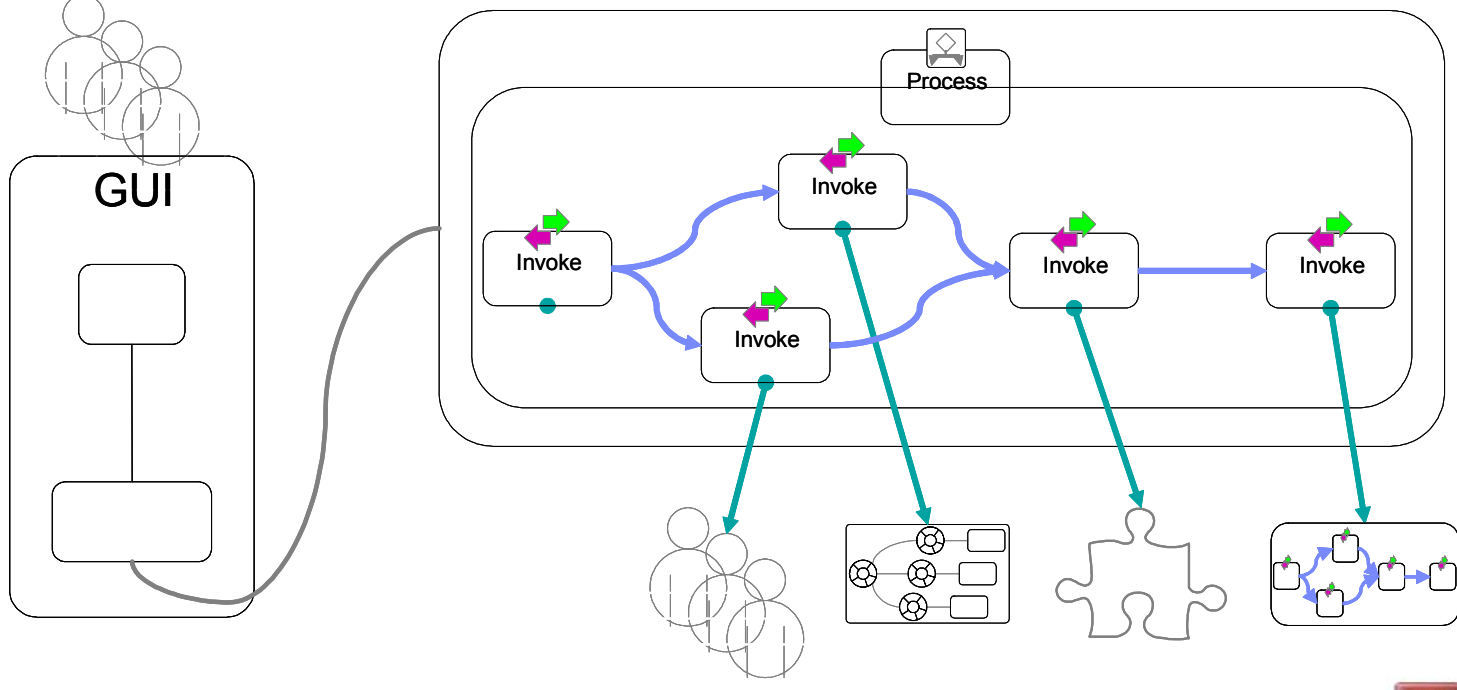

Process Container

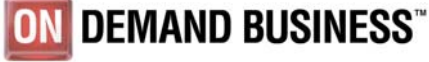

© 2004 IBM Corporation

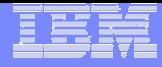

#### Business Process Execution Language for Web Services (BPEL)

- –A language to specify behavior of business processes as Web services and between Web services
- –Codified universal description language for processes
- –Based on WSDL and other XML standards
- –Proposed industry standard
	- 7/2002: Original 1.0 BPEL proposal from IBM, Microsoft and BEA.
	- 4/2003: OASIS Technical Committee formed. Standardsbased follow-on to earlier BPEL work.
	- 5/2003: Revised 1.1 proposal with contributions from SAP and Siebel.

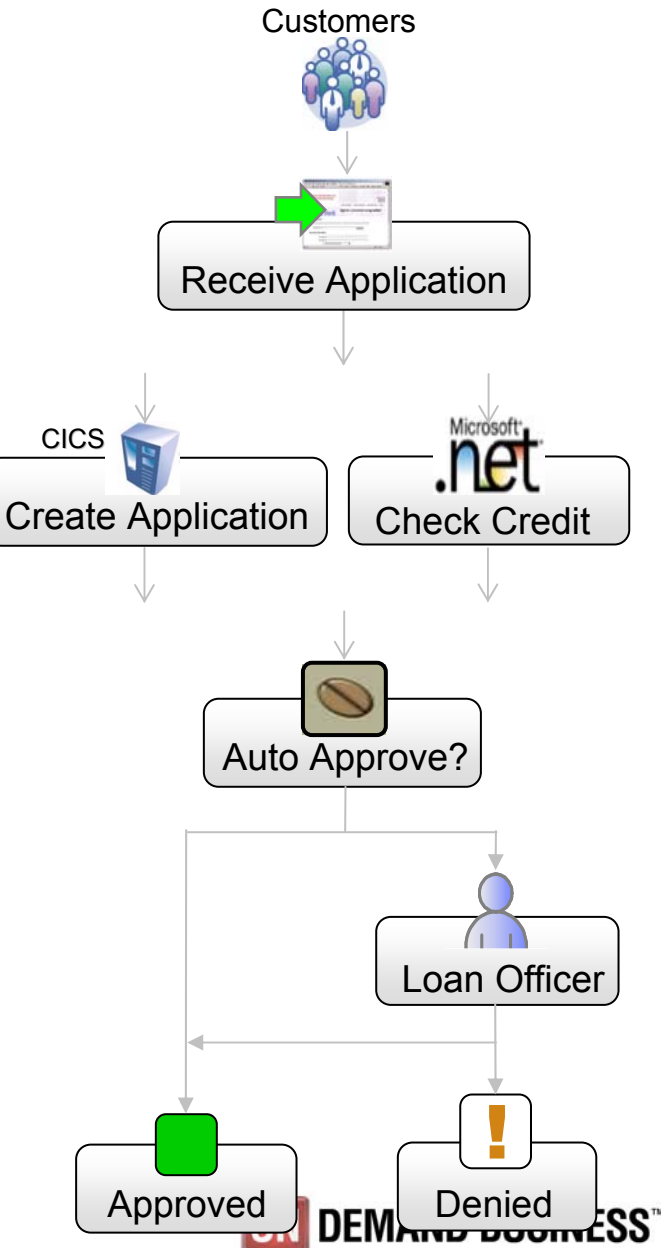

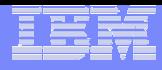

# Cycle de vie

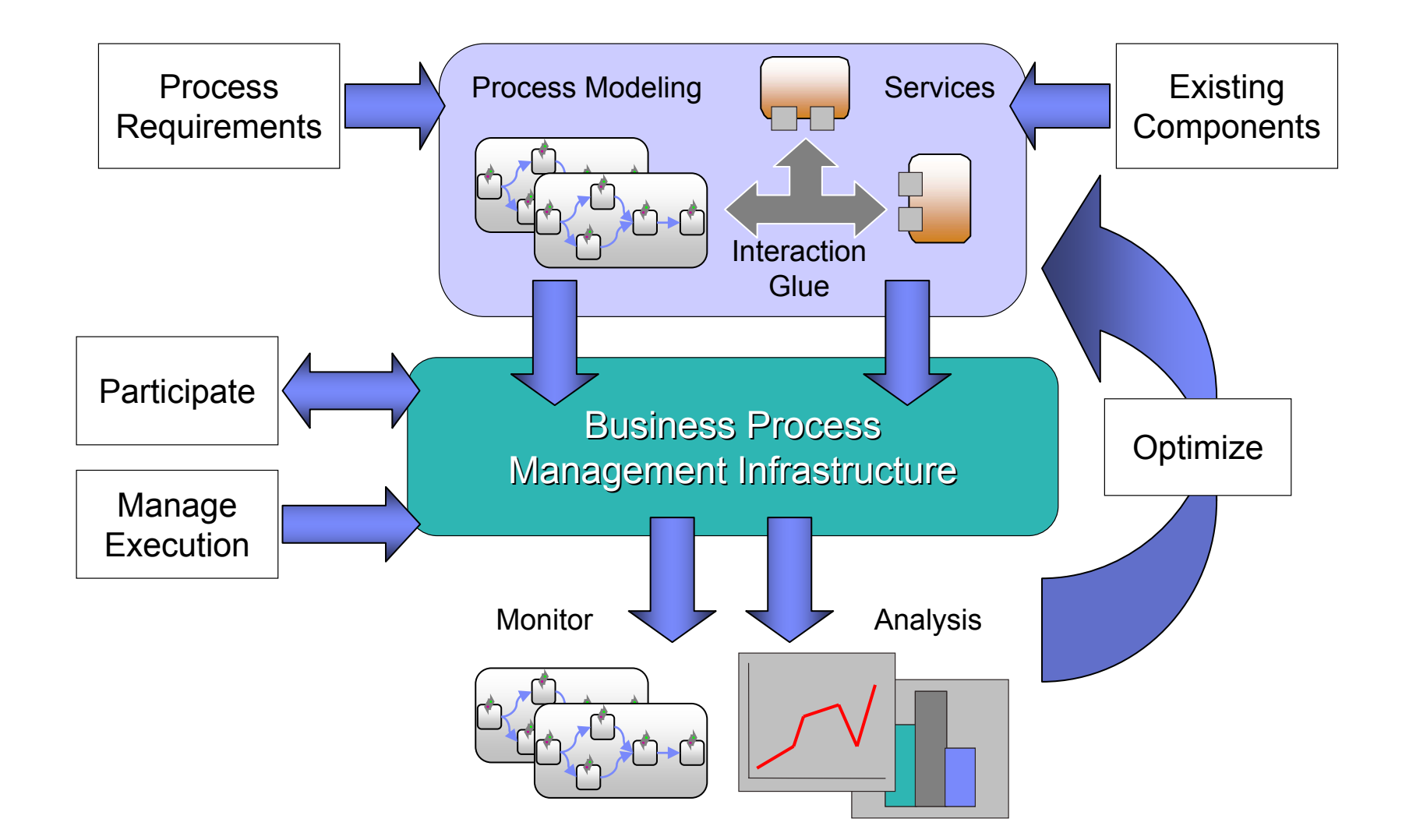

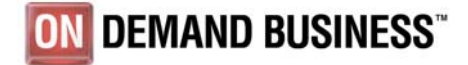

**Les Web Services sur votre Mainframe**

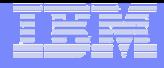

#### For more information…

- Visit the zSeries Web site:–**ibm.com**/zSeries
- Visit the zAAP Web site:–**ibm.com**/zseries/zaap

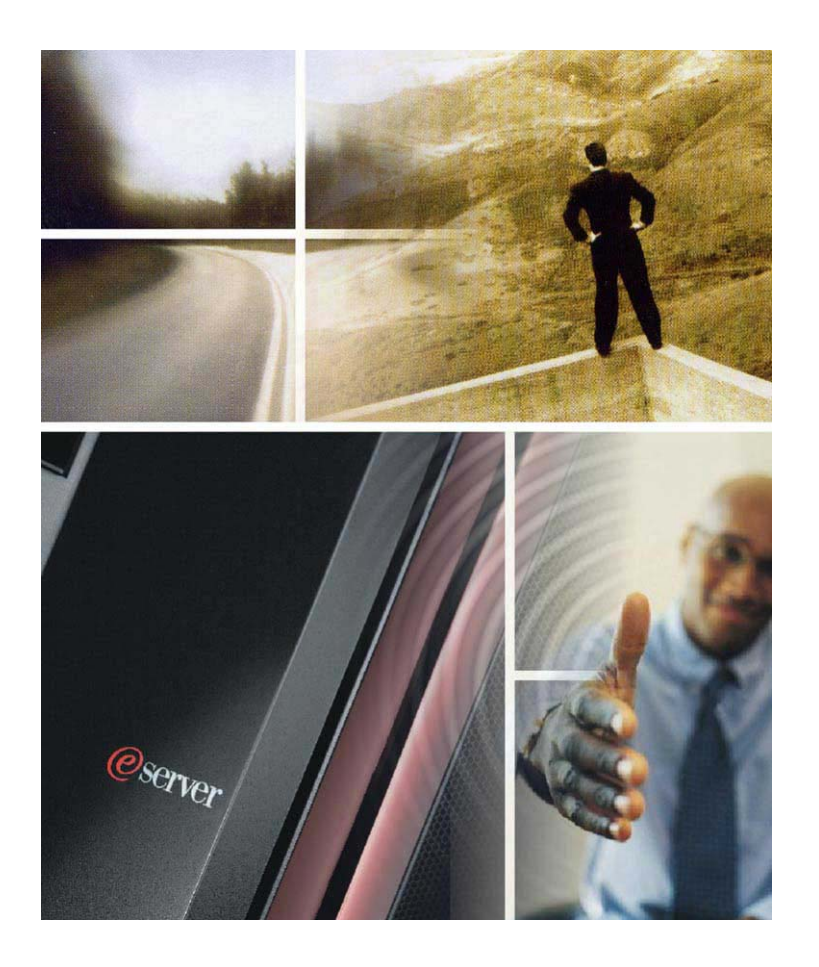

- Visit the WebSphere Application Server for z/OS Web site:
	- –i**bm.com**/software/webservers/appserv/zos\_os390
- Visit the WebSphere Business Integration Server Foundation Web site:
	- –**ibm.com**/software/integration/wbisf/

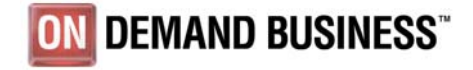

**Les Web Services sur votre Mainframe**